# PID in State Space Form

Garrett Wilson

May 13, 2016

#### Why?

It should be possible to write your PID controller in state space form. This is an attempt at doing that. This could be used to compare your state space controller with your PID controller in simulation.

### The Math

A PID controller normally looks like the following:

$$
u(t) = k_p e(t) + k_i \int_0^t e(\tau) d\tau + k_d \dot{e}(t)
$$

We want to try rewriting this in state space form. Our state space form looks like:

<span id="page-0-0"></span>
$$
\dot{x} = ax + bu \tag{1}
$$

<span id="page-0-1"></span>
$$
y = cx \tag{2}
$$

Let us define our error to be the difference between our output and our set point (the desired output):

 $e \equiv y - s = cx - s$ 

Now let's look at the three different components of the feedback term  $u$  that will in the end be summed together in our PID controller. For the proportional term:

$$
u = -k_p e
$$

For the integral term, let's define a new variable z whose derivative is the error  $e$  so that z is the integral of the error:

$$
\dot{z} \equiv e
$$

$$
u = -k_i z
$$

Finally, for the derivative,

$$
u = -k_d \dot{y}
$$

Note that we're using  $\dot{y}$  rather than  $\dot{e}$ , but these will be equivalent except for when the set point s changes. It is preferable to use  $\dot{y}$  since the derivative is defined even if s changes instantaneously. This is one of the approaches Wikipedia lists to get around step changes in s, another one being to never have a step change but gradually move between the old and new values.

We will use our model of the system to calculate  $\dot{y} = c\dot{x}$ :

$$
\dot{y} = c\dot{x} = c(ax + bu)
$$
  

$$
\implies u = -k_d c(ax + bu)
$$

Notice that we have a  $u$  on both the left and right sides of the equation. Solving for  $u$ :

$$
\implies u + k_d c b u = -k_d c a x
$$

$$
\implies (1 + k_d c b) u = -k_d c a x
$$

$$
\implies u = -k_d (1 + k_d c b)^{-1} c a x
$$

And let's define  $K_q$  to make this easier to read:

$$
K_g \equiv (1 + k_d cb)^{-1}
$$
  

$$
\implies u = -k_d K_g ca x
$$

Now let's sum all of these P, I, and D components of the feedback input  $u$ :

$$
u = -k_p e - k_i z - k_d K_g c a x
$$

And define  $y_p$ ,  $y_i$ , and  $y_d$  to be:

<span id="page-1-0"></span>
$$
y_p \equiv e = \dot{z} = cx - s \tag{3}
$$

<span id="page-1-1"></span>
$$
y_i \equiv z \tag{4}
$$

<span id="page-1-2"></span>
$$
y_d \equiv K_g c a x \tag{5}
$$

Then, rewriting  $u$  in terms of these new variables:

<span id="page-1-3"></span>
$$
u = -k_p y_p - k_i y_i - k_d y_d \tag{6}
$$

We want to write all of this in state space. In addition to our original  $x$  state (or vector of states), let's add an additional state for z since the we need z in our PID controller for the integral term. For the state equation  $\dot{X} = AX + BU$ , using  $\dot{z} = cx - s$  and equation [1:](#page-0-0)

<span id="page-1-4"></span>
$$
\begin{bmatrix} \dot{x} \\ \dot{z} \end{bmatrix} = \begin{bmatrix} a & 0 \\ c & 0 \end{bmatrix} \begin{bmatrix} x \\ z \end{bmatrix} + \begin{bmatrix} b & 0 \\ 0 & -1 \end{bmatrix} \begin{bmatrix} u \\ s \end{bmatrix}
$$
 (7)

For the output  $Y = CX + DU$ , we want to not only get the system output y but also the three terms we'll be using in our PID control law. Using equations [2,](#page-0-1) [3,](#page-1-0) [4,](#page-1-1) [5:](#page-1-2)

$$
\begin{bmatrix} y \\ y_p \\ y_i \\ y_d \end{bmatrix} = \begin{bmatrix} c & 0 \\ c & 0 \\ 0 & 1 \\ K_gca & 0 \end{bmatrix} \begin{bmatrix} x \\ z \end{bmatrix} + \begin{bmatrix} 0 & 0 \\ 0 & -1 \\ 0 & 0 \\ 0 & 0 \end{bmatrix} \begin{bmatrix} u \\ s \end{bmatrix}
$$
 (8)

Finally, we can write the control law:

$$
u = -KY
$$

$$
K \equiv \begin{bmatrix} 0 & k_p & k_i & k_d \end{bmatrix}
$$

It would be nice if we could get something we could run through lsim nicely. If we plug the control law back into our state space equations, rewriting it without the  $u$  input, using equations [6](#page-1-3) and [7:](#page-1-4)

$$
\begin{bmatrix} \dot{x} \\ \dot{z} \end{bmatrix} = \begin{bmatrix} a & 0 \\ c & 0 \end{bmatrix} \begin{bmatrix} x \\ z \end{bmatrix} + \begin{bmatrix} b & 0 \\ 0 & -1 \end{bmatrix} \begin{bmatrix} -k_p y_p - k_i y_i - k_d y_d \\ s \end{bmatrix}
$$

Then, plugging in [3,](#page-1-0) [4,](#page-1-1) and [5:](#page-1-2)

$$
\begin{bmatrix} \dot{x} \\ \dot{z} \end{bmatrix} = \begin{bmatrix} a & 0 \\ c & 0 \end{bmatrix} \begin{bmatrix} x \\ z \end{bmatrix} + \begin{bmatrix} b & 0 \\ 0 & -1 \end{bmatrix} \begin{bmatrix} -k_p(cx-s) - k_iz - k_dK_gcax \\ s \end{bmatrix}
$$

With a little bit more algebra, we get:

$$
\begin{bmatrix} \dot{x} \\ \dot{z} \end{bmatrix} = \begin{bmatrix} a - b(k_p c + k_d K_g c a) & -b k_i \\ c & 0 \end{bmatrix} \begin{bmatrix} x \\ z \end{bmatrix} + \begin{bmatrix} b k_p \\ -1 \end{bmatrix} s \tag{9}
$$

For the output, let's just look at the original  $y$  as in equation [2:](#page-0-1)

$$
y = \begin{bmatrix} c & 0 \end{bmatrix} \begin{bmatrix} x \\ z \end{bmatrix} \tag{10}
$$

## Example

Let's try out a PID controller on a second-order system of a mass, spring, and a force applied to the right on the mass.

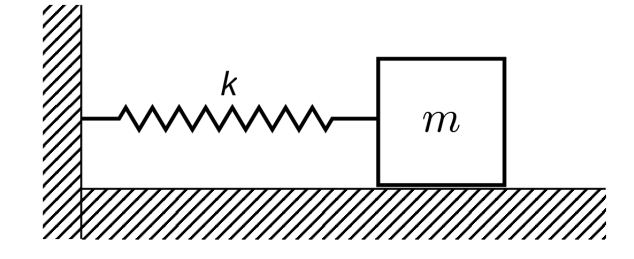

Writing the state space equations  $\dot{w} = Aw + Bu$  and  $y = Cw = Du$ .

$$
\begin{bmatrix} \dot{x} \\ \ddot{x} \end{bmatrix} = \begin{bmatrix} 0 & 1 \\ -k/m & 0 \end{bmatrix} \begin{bmatrix} x \\ \dot{x} \end{bmatrix} + \begin{bmatrix} 0 \\ 1/m \end{bmatrix} F
$$

$$
y = \begin{bmatrix} x \\ \dot{x} \end{bmatrix}
$$

So,

$$
A = \begin{bmatrix} 0 & 1 \\ -k/m & 0 \end{bmatrix}, \qquad B = \begin{bmatrix} 0 \\ 1/m \end{bmatrix}, \qquad C = I_2 = \begin{bmatrix} 1 & 0 \\ 0 & 1 \end{bmatrix}, \qquad D = 0
$$

When converting our PID controller to state space, we'll have to make the C matrix only have a single output (it may be possible to do more, but so far I have only made it work with a single output):

$$
C = \begin{bmatrix} 1 & 0 \end{bmatrix}
$$

Below is the open-loop response and the response with an LQR, PID, and the PID in state space form controllers.

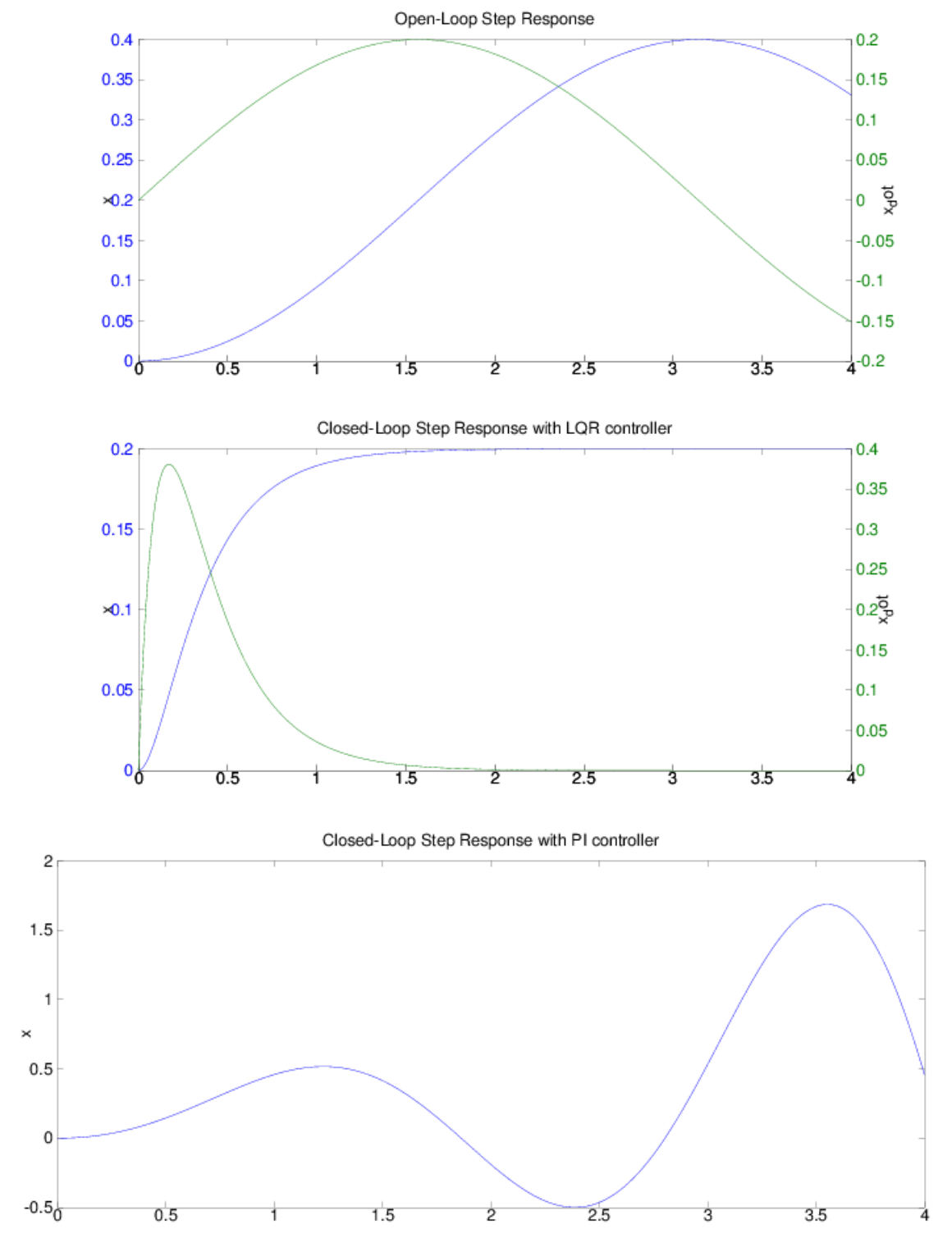

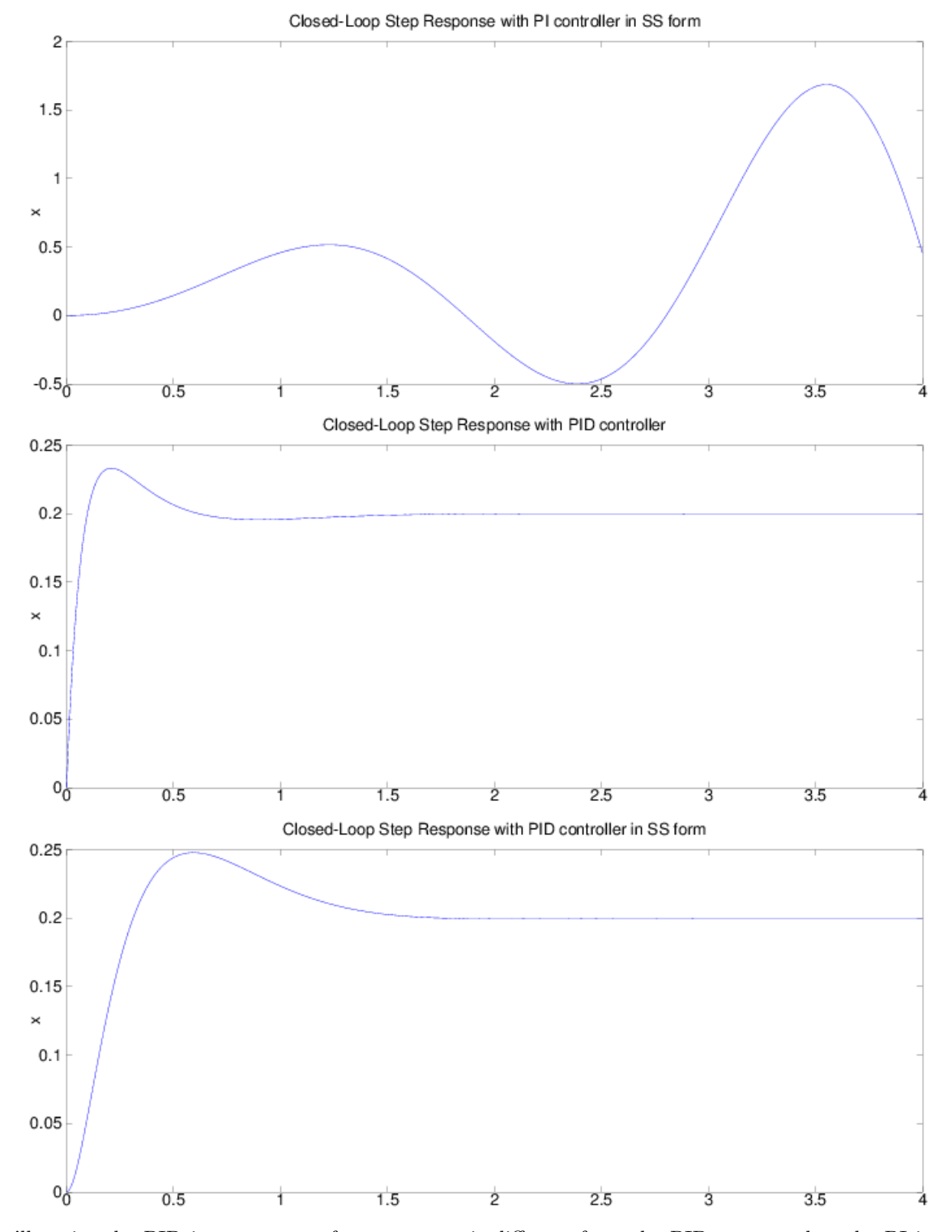

You'll notice the PID in state space form response is different from the PID response but the PI in state space is exactly the same as the PI response. They will look exactly the same if we set  $k_d = 0$ . However, if  $k_d \neq 0$ , then it might different because in the straight PID controller, the derivative is not calculated based on the system model. More work needs to be done to explore how we can get these to match when using a derivative term.

## Octave Code for Example

```
1 pkg load control;
2
3 doPlot = true;
4
5 % Plot both x and x_dot
6 function plotResponse(sys, plotTitle)
7 figure;
s \text{ t } = 0:0.01:4;\theta r = 0.2*ones(size(t));
10 [y,t,x]=lsim(sys,r,t);
11 [AX, H1, H2] = \text{plotyy}(t, y(:,1), t, y(:,2), \text{'plot'});12 set(get(AX(1),'Ylabel'),'String','x');
13 set(get(AX(2),'Ylabel'),'String','x_dot');
14 title(plotTitle)
15 end
16
17 % Plot only x
18 function plotResponseSingle(sys, plotTitle)
19 figure;
_{20} t = 0:0.01:4;
21 \text{ r} = 0.2*ones(size(t));22 [y,t,x]=lsim(sys,r,t);23 plot(t,y,'-b');
_{24} ylabel('x');
25 title(plotTitle)
26 end
27
28 % State space for simple second-order spring-mass equation
_{29} k = 1;
30 \text{ m} = 1;31
32 A = [0 1; -k/m 0];33 \text{ B} = [0; 1/m];34 \text{ C} = \text{eye}(2);
35 D = 0;
36
37 states = \{x', y'x_dot'\};38 inputs = {'F'};
39 outputs = \{x'; x_dot'; \};
40 sys_ss = ss(A, B, C, D,41 'statename',states,
42 'inputname',inputs,
43 'outputname',outputs);
44 if doPlot
45 plotResponse(sys_ss, 'Open-Loop Step Response');
46 print -dpng -S"700,300" -F"Helvetia:6" image-ol.png
47 end
48
49 % Controller using LQR
50 \text{ Q} = \text{C}^3 * \text{C};
51 \text{ Q}(1,1) = 10;
```

```
52 R = 0.01;
53 K = 1qr(A,B,Q,R);54
55 % Correct position error
56 Cn = [1 0];57 sys_nbar = ss(A, B, Cn, 0);
58 Nbar = rscale(sys\_nbar, K);59
60 Ac = [(A-B*K)];
_{61} Bc = [B*Nbar];
_{62} Cc = [C];
_{63} Dc = [D];
64
65 sys_cl = ss(Ac,Bc,Cc,Dc,
66 'statename',states,
67 'inputname',inputs,
68 'outputname',outputs);
69 if doPlot
70 plotResponse(sys_cl,
71 'Closed-Loop Step Response with LQR controller');
72 print -dpng -S"700,300" -F"Helvetia:6" image-lqr.png
73 end
74
75 % Use a PID controller
76 Kp = 100;77 Ki = 200;
78 Kd = 20;
79
80 % We need to have SISO, so redefine C to only give us x out
81 \text{ C}_{}siso = [1 \ 0];s_2 outputs_siso = {y_x'};
83 sys_ss_siso = ss(A,B,C\_siso,D,84 'statename',states,
85 'inputname',inputs,
86 'outputname',outputs_siso);
s7 sys_tf = tf(sys\_ss\_siso);
88
89 pid_controller = pid(Kp,Ki,Kd);
90 sys_cl_pid = feedback(pid_controller*sys_tf,1);
91 if doPlot
92 plotResponseSingle(sys_cl_pid,
93 'Closed-Loop Step Response with PID controller');
94 print -dpng -S"700,300" -F"Helvetia:6" image-pid.png
95 end
96
97 % Now let's use our new PID in SS form controller
98 %
99 % Note: We're using C_siso since with a PID controller you only have one
100 % output.
_{101} Kg = inv(1 + Kd*C\_siso*B);102
103 % Check to verify that the issue isn't in removing u from the state space
104 % equations. It's not. This basically is the same as when using lsim.
105 \frac{\%}{\%}
```

```
106 % To check transfer function in sage:
107 % factor(matrix([1,0,0]) * \text{``}(matrix([1,s,0,0], [0,s,0], [0,0,s]])108 % matrix([[0,1,0],[-101,-20,-200],[1,0,0]]))*matrix([[0],[100],[-1]]))
109 %
110 % Compare:
111 % \qquad \qquad \qquad \qquad \qquad \qquad \qquad \qquad \qquad \qquad \qquad \qquad \qquad \qquad \qquad \qquad \qquad \qquad \qquad \qquad \qquad \qquad \qquad \qquad \qquad \qquad \qquad \qquad \qquad \qquad \qquad \qquad \qquad \qquad \qquad \qquad_{112} % tf(sys\_ss\_pid)113 if doPlot && false
114 % The open-loop A, B, C, and D
115 Apid_ol = [A \text{ zeros}(size(A,1),1); C_siso zeros(1,1)];
116 Bpid_ol = [B \text{ zeros}(size(B,1),1); 0 -1];117 Cpid_ol = [C\_siso 0; C\_siso 0; zeros(1, size(C, 2)) 1; Kg*C\_siso*A 0];118 Dpid_ol = [0 \ 0; \ 0 \ -1; \ 0 \ 0; \ 0 \ 0];
119
120 % Discretize to have our own lsim-like simulation
f = 100;122 T = 1/f;
123 sys_d = c2d(ss(Apid_ol,Bpid_ol,Cpid_ol,Dpid_ol), T, 'zoh');
124
_{125} N = 4*f;
126 state = \text{zeros}(size(C\_siso,2)+1, 2);127 output = \text{zeros}(N, \text{ size}(Dpid_01,1));128
129 % Constant set point
130 \mathbf{s} = 0.2;
_{131} input = \text{zeros}(N, 2);
132
133 for i = 2:N
134 input(i,:) = [-[0 \text{ Kp Ki Kd}]\ast output(i-1,:); s]';
135 stat(:,1) = sys_d.a*state(:,2) + sys_d.b*input(i,:)';136 		 output(i,:) = sys_d.c*state(:,2) + sys_d.d*input(i,:)';
137 state(:,2) = state(:,1);
138 end
139
_{140} t = 0:T: (size (output, 1)-1)/f;
141 figure;
_{142} plot(t, output(:, 1));
143 ylabel('x');144 title('PID in SS - without lsim');
145 end
146
_{147} Apid = [A-B*(Kp*C\_siso+Kd*Kg*C\_siso*A) -B*Ki; C_siso 0];_{148} Bpid = [B*Kp; -1];
_{149} Cpid = [C\_siso 0];150 Dpid = 0;
151
152 states_pid = \{x, y' \mid x_d \text{ot} \mid y' \text{z'}\};
153 inputs_pid = {'s'};
154 sys_ss_pid = ss(Apid,Bpid,Cpid,Dpid,
155 'statename', states_pid,
156 'inputname', inputs_pid,
157 'outputname', outputs_siso);
158 if doPlot
159 plotResponseSingle(sys_ss_pid,
```

```
160 'Closed-Loop Step Response with PID controller in SS form');
161 print -dpng -S"700,300" -F"Helvetia:6" image-pid-ss.png
162 end
163
164 % These should be the same
165 % \text{feedback}(\text{pid}(Kp, Ki, Kd) * sys_t f, 1)166 %tf(sys_ss_pid)
167
168 % Just use a PI controller, which does look the same
169 Kp = 5;
_{170} Ki = 10;
_{171} Kd = 0;
172
173 pid_controller = pid(Kp, Ki, Kd);
174 sys_cl_pid = feedback(pid_controller*sys_tf,1);
175 if doPlot
176 plotResponseSingle(sys_cl_pid,
177 'Closed-Loop Step Response with PI controller');
178 print -dpng -S"700,300" -F"Helvetia:6" image-pi.png
179 end
180
_{181} Kg = inv(1 + Kd*C_siso*B);
182 Api = [A-B*(Kp*C_siso+Kd*Kg*C_siso*A) -B*Ki; C_siso 0];
183 Bpi = [B*Kp; -1];184 Cpi = [C_siso 0];
185 Dpi = 0;
186
187 sys_ss_pi = ss(Api,Bpi,Cpi,Dpi,
188 'statename', states_pid,
189 'inputname', inputs_pid,
190 'outputname', outputs_siso);
191 if doPlot
192 plotResponseSingle(sys_ss_pi,
193 'Closed-Loop Step Response with PI controller in SS form');
194 print -dpng -S"700,300" -F"Helvetia:6" image-pi-ss.png
195 end
```
#### Sources

A significant portion of the math comes from here, but I used  $\dot{z} = cx - s$  rather than  $\dot{z} = b_e y_p$  (at Frohne's suggestion) since it made the end result look cleaner. I continued on to find the  $A, B, C$ , and  $D$  matrices if the only input we have is the set point s rather than both  $u$  and  $s$  so we can simulate this with  $lsim$ . And, I also did not set  $u = v + s$  but only  $u = v$  to make this more like a normal PID controller.

<http://home.earthlink.net/~ltrammell/tech/pidvslin.htm>

Describes three approaches to deal with instantaneous step changes in the set point, one of which is by using  $\dot{y}$  rather than  $\dot{e}$ :

[https://en.wikipedia.org/wiki/PID\\_controller#Setpoint\\_step\\_change](https://en.wikipedia.org/wiki/PID_controller#Setpoint_step_change)

Image of the spring-mass system:

[https://minireference.com/\\_media/physics/mass\\_spring-highres.png](https://minireference.com/_media/physics/mass_spring-highres.png)